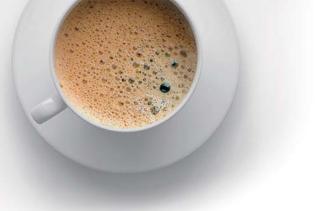

## EndExam QUESTION & ANSWER

Accurate study guides, High passing rate!

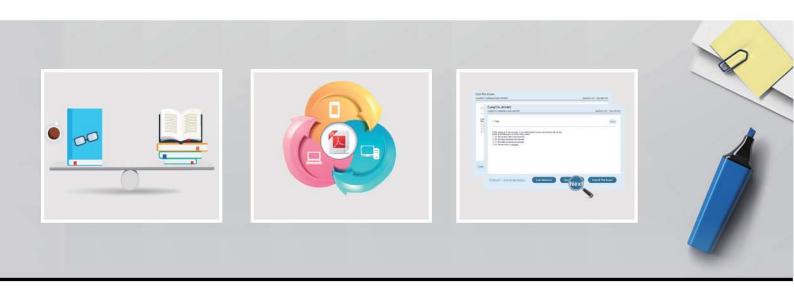

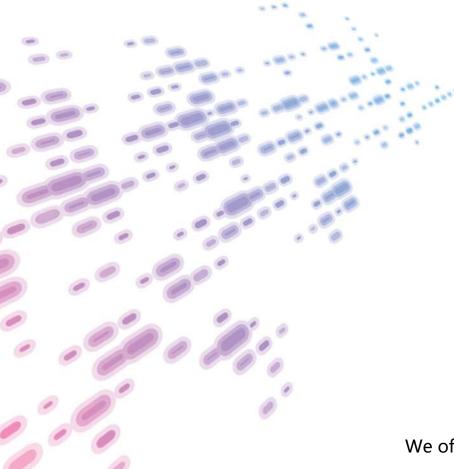

We offer free update service for one year! http://www.endexam.com **Exam** : JN0-380

Title : Wireless LAN, Specialist

(JNCIS-WLAN)

Version: DEMO

1. Which RingMaster license is needed to enable the RingMaster API?

A.base license

**B.USM license** 

C.Agent license

D.AP license

Answer: C

2.A small business is using Radio Frequency (RF) planning to establish and limit the number of access points (APs) needed for a coverage area. The company is trying to decide what to use for the baseline association rate for clients to connect to the access points.

Which two statements are correct? (Choose two.)

- A.A baseline association rate of 54 Mbps requires more APs than a baseline association rate of 18 Mbps.
- B.A baseline association rate of 18 Mbps requires more APs than a baseline association rate of 54 Mbps.
- C.A baseline association rate of 54 Mbps requires the client to be farther away from the AP to reach the targeted rate.
- D.A baseline association rate of 18 Mbps requires the client to be farther away from the AP to reach the targeted rate.

Answer: A,D

3. You are using the RF Planning tool in RingMaster to configure a data capacity plan for a client.

Which three settings are required on the Data Capacity Options page? (Choose three.)

A.AP authentication mode

B.Per Station Throughput

C.Expected Station Count

D.Coverage Area

E.Station Oversubscription Ratio

Answer: B,C,E

4. Multiple users are complaining that their wireless connections are not working.

Which RingMaster screen would the administrator use for troubleshooting?

A.Alarms

**B.Clients** 

C.Monitor

D. Verification

Answer: C

5.A network administrator must perform a software upgrade of a factory-default wireless LAN controller (WLC) using the CLI.

Which three actions are required? (Choose three.)

A.Set the inactive boot partition to the active boot partition.

B.Add an upgraded license for the new image.

C.Copy the new image to the inactive boot partition using TFTP.

D.Reboot the controller.

E.Upgrade the connected access points (APs) before upgrading the controller.

Answer: A,C,D

6.As a designer, you know that RingMaster needs only the principle radio frequency (RF) obstacles for planning.

Which three obstacles should be included? (Choose three.)

A.external walls

**B.ceilings** 

C.partitions

D.file cabinets

E.windows

Answer: A,C,E

7. Which UDP port is used for RADIUS authentication by default?

A.1813

B.5001

C.1812

D.8080

Answer: C

8. Your manager asks you to verify that all access points in a cluster have a primary and secondary controller assigned.

Which CLI command should you use to verify this?

A.show cluster

B.show ap status

C.show mobility-domain

D.show cluster ap

Answer: D

9. You want to copy 802.11 protocol messages from the RF channel to a specified observer running a protocol analyzer.

Which WLC feature would you use?

A.IGMP

**B.RF Snoop** 

C.trace

D.RF ping

Answer: B

10. You have wireless clients that are not part of the corporate network, but you want to allow them access to the Internet without requiring a username and password.

Which type of Service Profile in RingMaster should you configure?

A.Mesh Service

**B.Voice Service** 

C.Open Access Service

D.Secure Service

| The safer. | easier | way to | heln | VOL | nass | anv  | IT | exams    |
|------------|--------|--------|------|-----|------|------|----|----------|
| THE Salet, | casici | way to | HEID | vou | vass | aliv |    | CAGIIIO. |

Answer: C